### Data input/output

#### Department of Information System SoICT, HUT

## Data input/ouput

- To read and write data in C, we use two standard functions that include in the file <stdio.h>
- printf() prints something to the screen. This function accepts parameters as variables to display their values
- scanf() receives values from the standard input and assign them to variables

#### **Example**

```
/* Calculate the area of circle */
#include <stdio.h>
int main()
{
  float r, s;
  printf("Enter the radius of circle: ");
  scanf("%f",&r);
  s = 3.14*r*r;
  printf("The area of circle is: s=%f", s);
  return 0;
}
```
# Formatting with printf()

• Syntax

printf("string...",variables or numbers);

• The simplest use of printf is to just print out a string:

printf ("Hello world!");

• Print out a single integer number: int number  $= 42$ ; printf ("Some number = %d",number);

### Conversion character

- Conversion characters (starts with %) do not display in the screen but they are replaced by values
- Basic conversion character
	- %d: signed decimal integer
	- %u: unsigned decimal integer
	- %x: hexadecimal integer
	- %o: octal integer
	- %s: string
	- %c: single character
	- %f: fixed decimal floating point
	- %e: scientific notation floating point
- To print a character %, use %% in the format string

### Print a value in different formats

- A same value can be printed in different format.
- Example

char  $ch = 'A';$ 

printf ("%d\n", ch);  $\rightarrow$  print out 65 printf ("%c\n", ch);  $\longrightarrow$  print out 'A'

• % % of is called a conversion character for integers because it tells the compiler to treat the variable to be filled into it as an integer

### Print a value in different formats

```
#include <stdio.h>
int main()
{
  char c = 'A';
  printf("Print c in the char format: %c\n", c);
  printf("Print c in the interger format: %d\n", c);
  printf("Print c in the hexa format: %x", c);
  return 0;
}
```
**Print c in the char format: A Print c in the interger format: 65 Print c in the hexa format: 41** Output:

# Formatting with printf

- Use special control characters such as \n, \t
- We can specify the field width by following: % [-] [*fwidth*] [.*p*] X where:
	- [*fwidth*] the field width
	- [-] left justified.
	- [*p*] the number of decimal places or how many characters are to be printed.

### Example

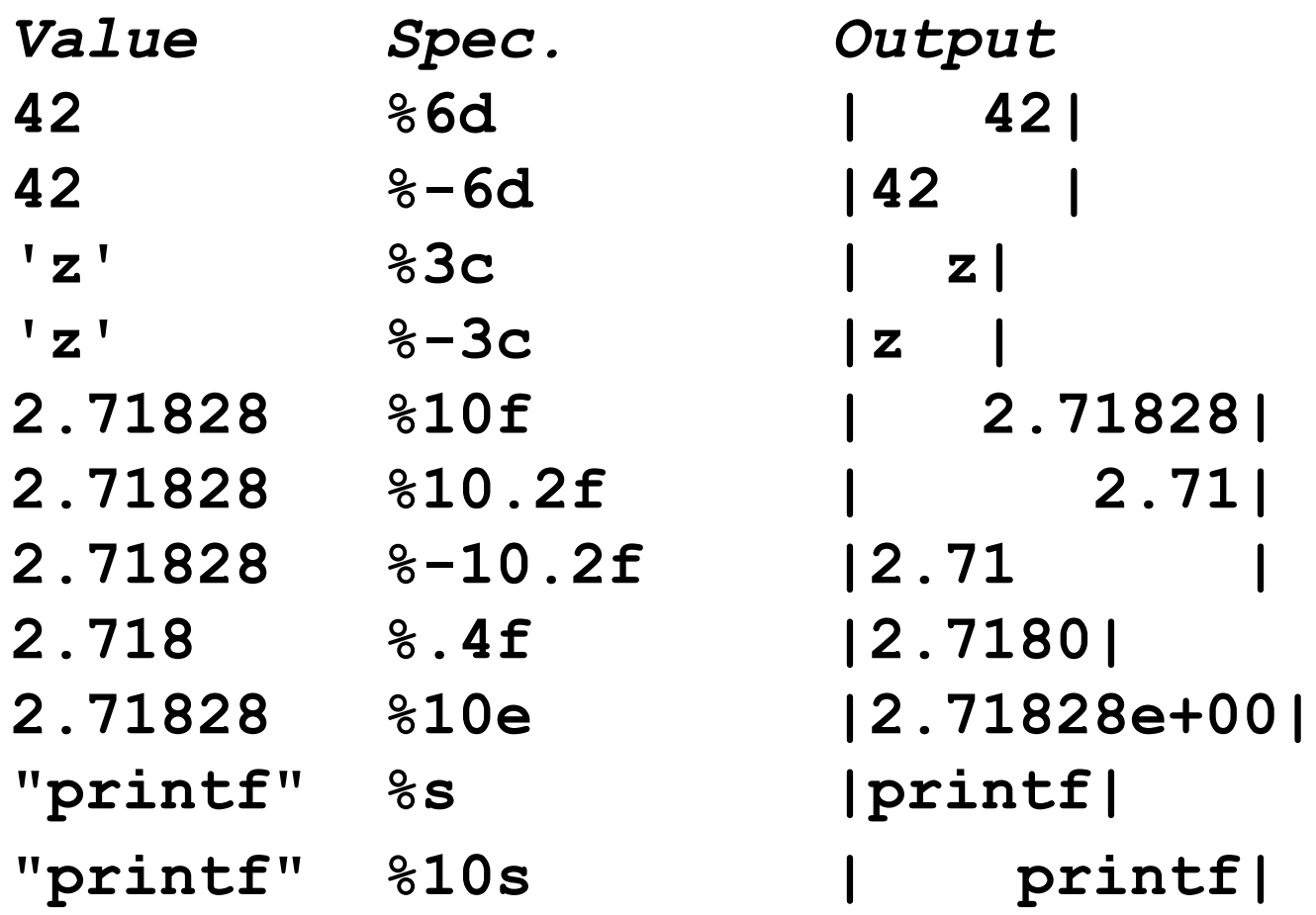

#### **Exercises**

1. Write a program to display a menu of a restaurant, including 3 columns: meal's code, meal's name, price

MENU

- Code Name Price 1 Aaa 45000.00
	- 2 Bbb 12500.00
- 2. Initiate value for a character in a program. Display it and its ASCII code in the form '0': 48 (in the screen)

# scanf()

• Syntax

```
scanf ("string...",pointers);
```
- Note: Not variables which are listed after the control string but point to variables.
- Example:
	- int i;
	- char ch;
	- float x;

scanf ("%d%c%f", &i, &ch, &x);

- // enter an integer, a character, and a real number
- Notice the & characters which make the argument pointers

## Formatting with scanf

- The conversion characters for scanf are not identical to those for printf, but much more precise
	- %d : decimal integer (int)
	- %ld : long decimal integer (long)
	- %x : hexadecimal integer
	- %o : octal integer
	- %h : short integer (short)
	- %f : float type
	- %If : long float or double
	- %c : single character
	- %s : character string

#### Common errors

• Find errors in the following codes:

float a, b, c; scanf("%f", a); scanf("%d", &b); scanf("%f", &c);

**Example** 

Input octal integer, output integer as decimal

```
#include <stdio.h>
int main(){
    int i ;
    scanf("%o", &i);
    printf("%d", i);
    return 0;
}
```
Input: 70 Output: 56

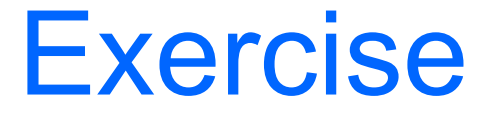

Input a letter, output its order in alphabetical table

```
#include <stdio.h>
int main(void)
{
  char letter;
  printf("Enter a regular letter\n");
  scanf("%c",&letter);
  printf("The order of entered letter is: 
  %d\n",letter-'a'+1);
  return 0;
}
```
### Scan input data

- Values stored in variables are scanned relying on input string from user. The scan process is carries out sequentially and can stop when an error occurs.
- Example:

```
int i = 0;
char ch = '*';float x = 0;
scanf ("%d%c%f ",&i,&ch,&x);
printf ("%d %c %\uparrown", i, ch, x);
```
If input : 1x2.3 We have output: 1 x 2.300000

```
If input : 1 x 2.3
We have output: 1 0.000000
```
#### Skipping Characters in Input Stream

- Skipping blank spaces scanf("%d %d %d", &day, &month, &year);
- Skipping dashes ( Enter data as dd-mm-yyyy) scanf("%d-%d-%d", &day, &month, &year);
- *Example:*

If input is 1-1-2000, then day=1, month=1, year=2000

• As usual, if the skip string cannot be matched, scanf will abort, leaving the remaining characters in the input stream.

## Return value of scanf()

- The general form of the scanf function is: n = scanf ("string...", pointers);
- The value n returned is the number of items matched or the end of file character EOF, or NULL if the first item did not match
- Example:

n=scanf("%d-%d-%d", &day, &month, &year);

- If input is 1-1-2000, then day=1, month=1, year=2000,  $n=3$
- If input is 1/1/2000, then day=1 and the scanf is broken, return n=1

## Checking input value

int n; printf(" $n =$ "); if (scanf("%d",  $8n$ ) != 1) printf("*Can not get value for n*");

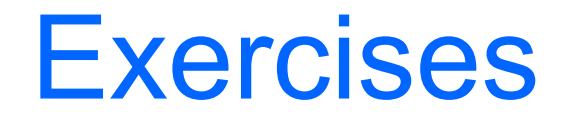

- 1. Write a program to get a character from the user and then display its ASCII code in the form '0': 48
- 2. Input a number and a string from the keyboard. Display them to the screen.
- 3. Input two-time values from the keyboard and display the distance (in seconds) between them. The input time format is hh:mm:ss